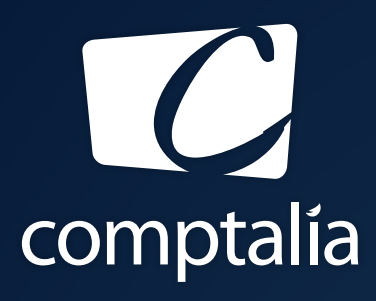

1<sup>ÈRE</sup> ÉCOLE EN LIGNE DES FORMATIONS **COMPTABLES** 

Comptabilité-Finance, Gestion, Ressources Humaines et Juridique

CONSULTEZ GRATUITEMENT

LES CORRIGÉS **DCG 2017**

sur WWW.COMPTALIA.COM

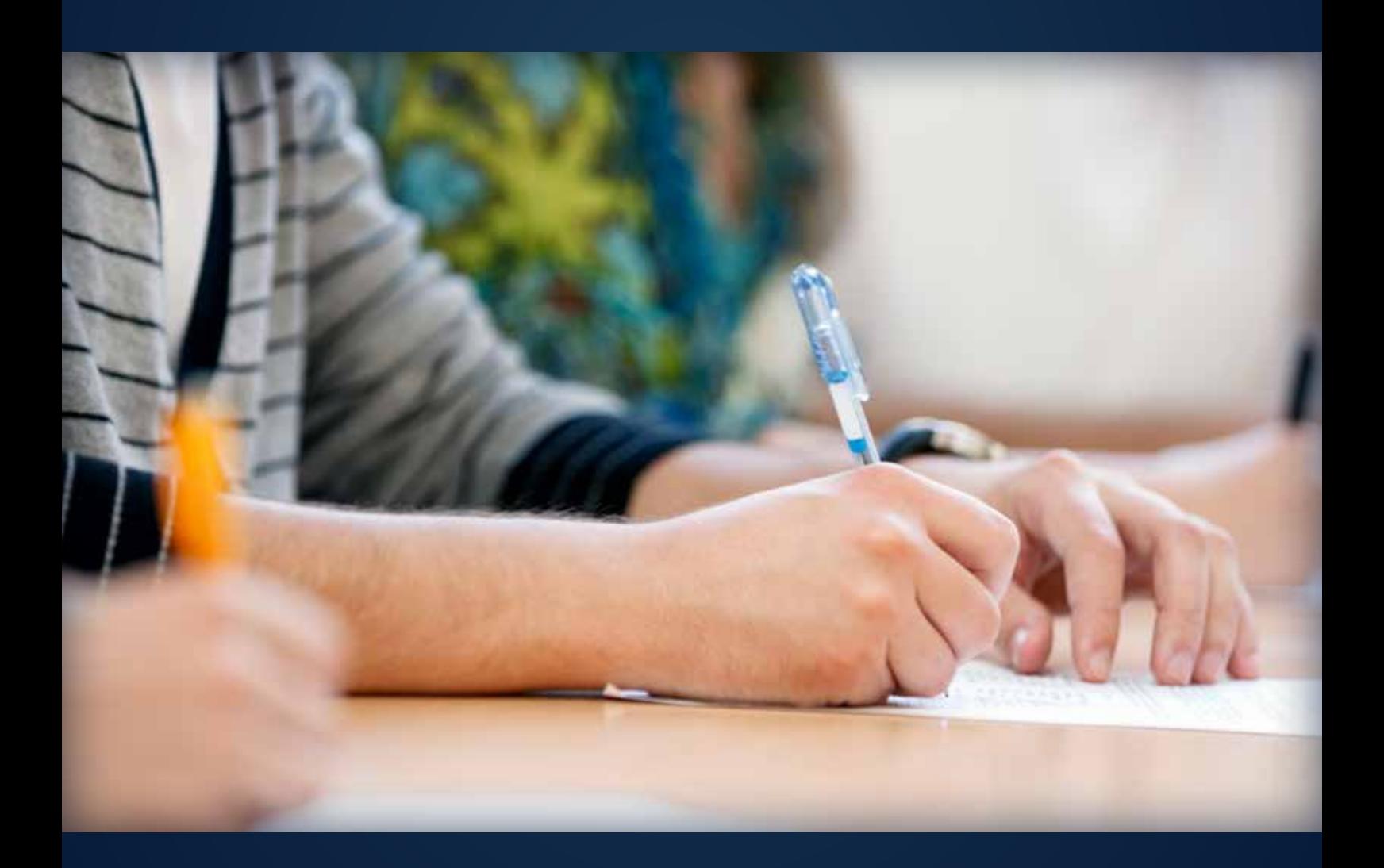

COMPTALIA, L'É(OLE QUI EN FAIT + POUR VOTRE RÉUSSITE!

CORRIGÉ INDICATIF

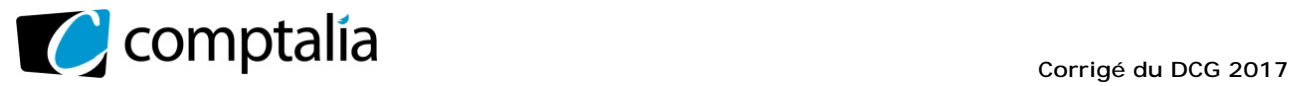

*Le Meilleur de la formation en comptabilité-gestion à distance*

## **SESSION 2017**

# **UE 6 – FINANCE D'ENTREPRISE**

Durée de l'épreuve : 3 heures – Coefficient : 1

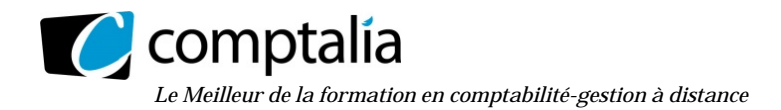

#### **SESSION 2017**

#### **UE 6 - FINANCE D'ENTREPRISE**

**DURÉE de l'épreuve : 3 heures - COEFFICIENT : 1** 

Document autorisé : aucun.

Matériel autorisé : **une calculatrice de poche à fonctionnement autonome sans imprimante et sans aucun moyen de transmission, à l'exclusion de tout autre élément matériel ou documentaire (circulaire n° 99- 186 du 16/11/99 ; BOEN n° 42**).

Document remis au candidat **: le sujet comporte 13 pages numérotées de 1/13 à 13/13, dont 4 annexes à rendre.**

Il vous est demandé de vérifier que le sujet est complet dès sa mise à votre disposition.

#### **Le sujet se présente sous la forme de 3 dossiers indépendants**

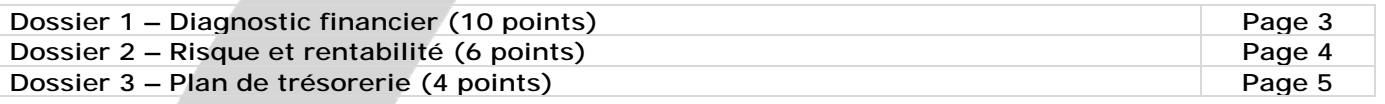

*Le sujet comporte les annexes suivantes* 

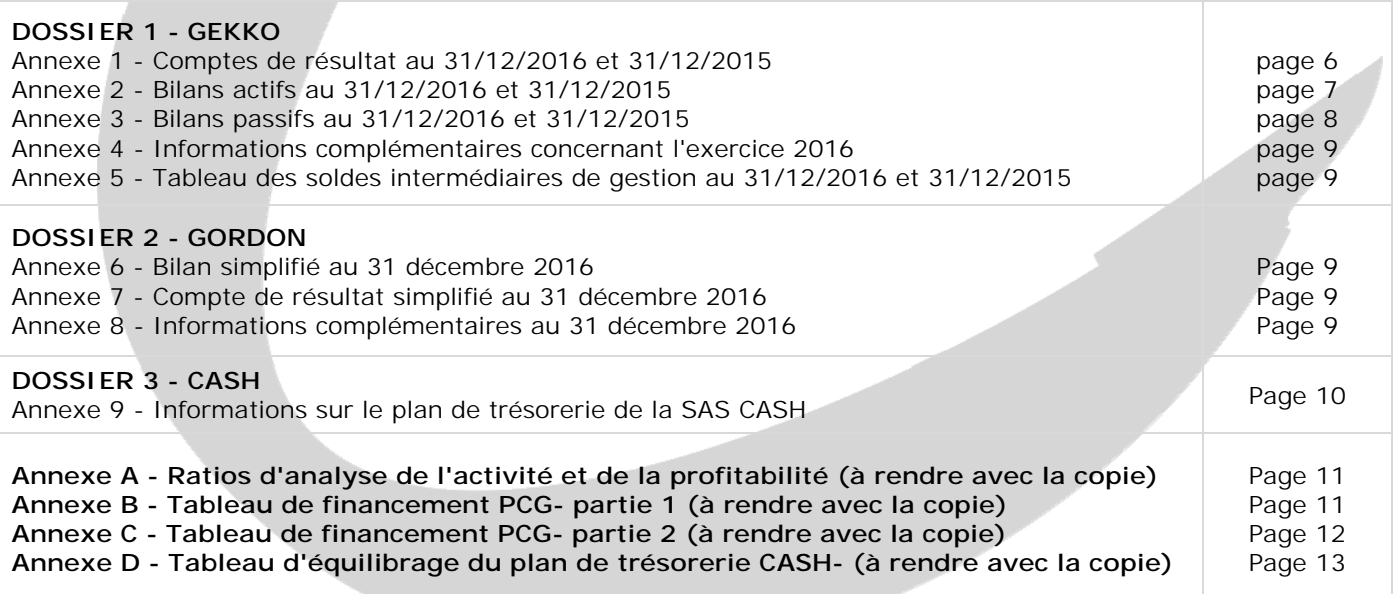

**NOTA : les annexes A, B, C et D doivent obligatoirement être rendues avec la copie.**

#### **AVERTISSEMENT**

**Si le texte du sujet, de ses questions ou de ses annexes vous conduit à formuler une ou plusieurs hypothèses, il vous est demandé de la (ou les) mentionner** *explicitement* **dans votre copie.** 

> Il vous est demandé d'apporter un soin particulier à la présentation de votre copie. Toute information calculée devra être justifiée.

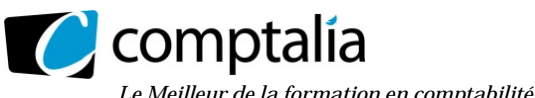

*Le Meilleur de la formation en comptabilité-gestion à distance* 

#### **SUJET**

#### **DOSSIER 1 – DIAGNOSTIC FINANCIER**

La société GEKKO est une société familiale spécialisée dans les travaux publics et le transport de matières premières.

Depuis sa création, il y une vingtaine d'années, l'entreprise n'a cessé de se développer. Aujourd'hui sa forte notoriété fait de l'entreprise un acteur régional important.

Cependant, l'arrivée de nouveaux concurrents ainsi que les difficultés croissantes à recouvrer ses créances amènent les dirigeants à s'interroger sur la situation financière de l'entreprise.

Le directeur financier vous demande de l'aider à réaliser un certain nombre de travaux afin de fournir aux dirigeants un diagnostic financier sur certains éléments particuliers.

#### **Travail à faire**

**1. Rappeler en quelques lignes les finalités d'un diagnostic financier.** 

#### *À l'aide des annexes 1 à 5.*

- **2. Calculer les ratios présentés en annexe A (à rendre avec la copie) et commenter, en une quinzaine de lignes, les résultats obtenus.**
- **3. Indiquer les avantages et les limites du tableau de financement du PCG dans le cadre du diagnostic financier de l'entreprise.**
- **4. Présenter le tableau de financement du PCG en complétant les annexes B et C (à rendre avec la copie).**
- **5. Au regard des documents de synthèse, des résultats obtenus (ratios et le tableau de financement), formuler un diagnostic financier de l'entreprise en préconisant des solutions aux problèmes rencontrés par l'entreprise GEKKO.**

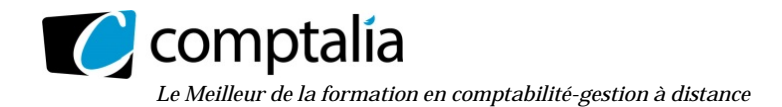

#### **DOSSIER 2 – RISQUE ET RENTABILITE**

Face à une concurrence de plus en plus importante et à la difficulté croissante de maintenir sa position sur le marché, malgré des investissements de modernisation conséquents financés par emprunt, le directeur financier de la société GORDON s'interroge sur le risque d'exploitation ainsi que sur la rentabilité économique et financière de 1' entreprise.

#### **Travail à faire**

*À l'aide des annexes 6 à 8***.** 

- **1. Présenter le compte de résultat différentiel d'exploitation.**
- **2. Calculer le seuil de rentabilité d'exploitation et le levier opérationnel (ou d'exploitation). Conclure.**
- **3. Indiquer comment une entreprise peut diminuer son risque d'exploitation.**
- **4. Rappeler la signification de la rentabilité économique. Préciser le principal destinataire de cette information.**
- **5. Calculer la rentabilité économique avant et après impôt.**
- **6. Rappeler la signification de la rentabilité financière. Préciser le principal destinataire de cette information.**
- **7. Calculer la rentabilité financière après impôt. Après avoir calculé le taux d'intérêt des dettes financières, vérifier le résultat obtenu à l'aide de la formule de l'effet de levier.**
- **8. Indiquer comment l'entreprise peut améliorer sa rentabilité financière.**
- **9. Rappeler et expliquer une limite à respecter en matière d'endettement financier.**

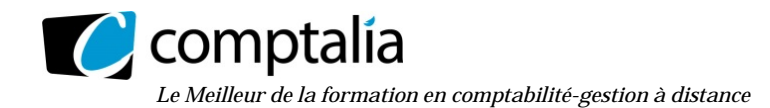

#### **DOSSIER 3 – PLAN DE TRESORERIE**

Créée au début des années 2000 par Monsieur Serge HIVER, la société CASH (Cuisines Aménagées Serge Hiver) est une société par actions simplifiée qui a pour activité la fabrication, l'installation et la vente de cuisines aménagées. Madame FLOT a repris l'entreprise en 2006 à la suite du départ en retraite de Monsieur HIVER.

La société CASH travaille sur son plan de trésorerie du troisième trimestre 2017. Le budget de trésorerie a été établi par l'employé chargé du contrôle de gestion mais des déséquilibres mensuels persistent. Madame FLOT veut présenter un plan de trésorerie équilibré dans le cadre des négociations avec son banquier.

#### **Travail à faire**

#### *À l'aide de l'annexe 9.*

- **1. Rappeler l'utilité de construire un plan de trésorerie équilibré.**
- **2. Proposer une solution pour résorber les déficits du plan de trésorerie provisoire du dernier trimestre en renseignant l'annexe D (à rendre avec la copie).**

**Les calculs seront arrondis à l'euro.** 

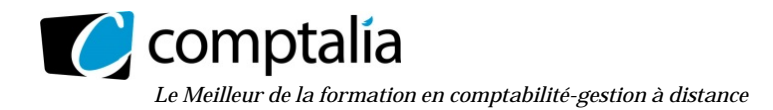

#### **Annexe 1- Comptes de résultat au 31112/2016 et au 31/12/2015- Société GEKKO**

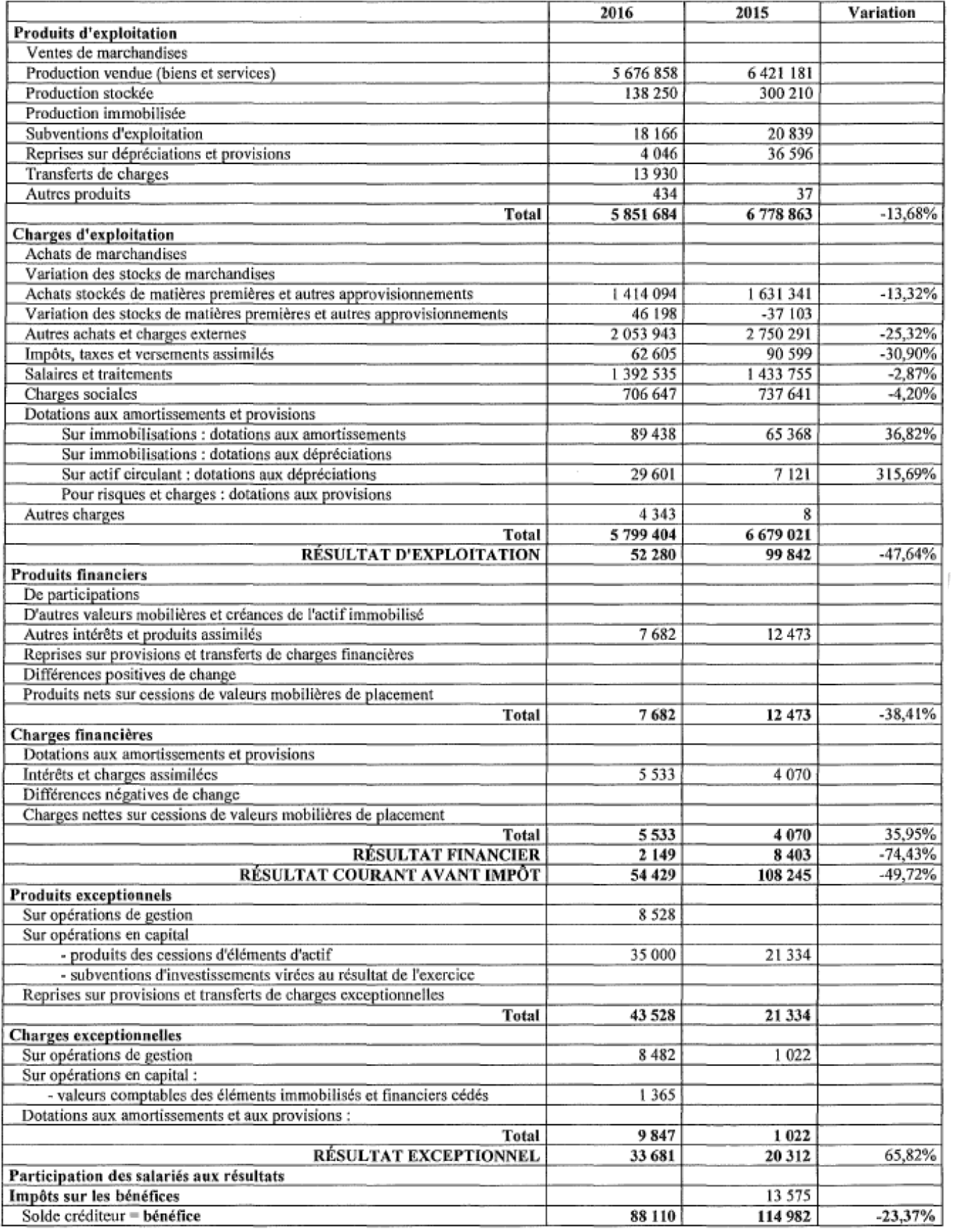

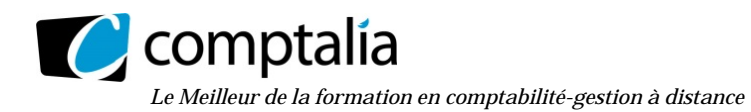

#### **Annexe 2 - Bilans actifs au 31/12/2016 et au 31/12/2015 - Société GEKKO**

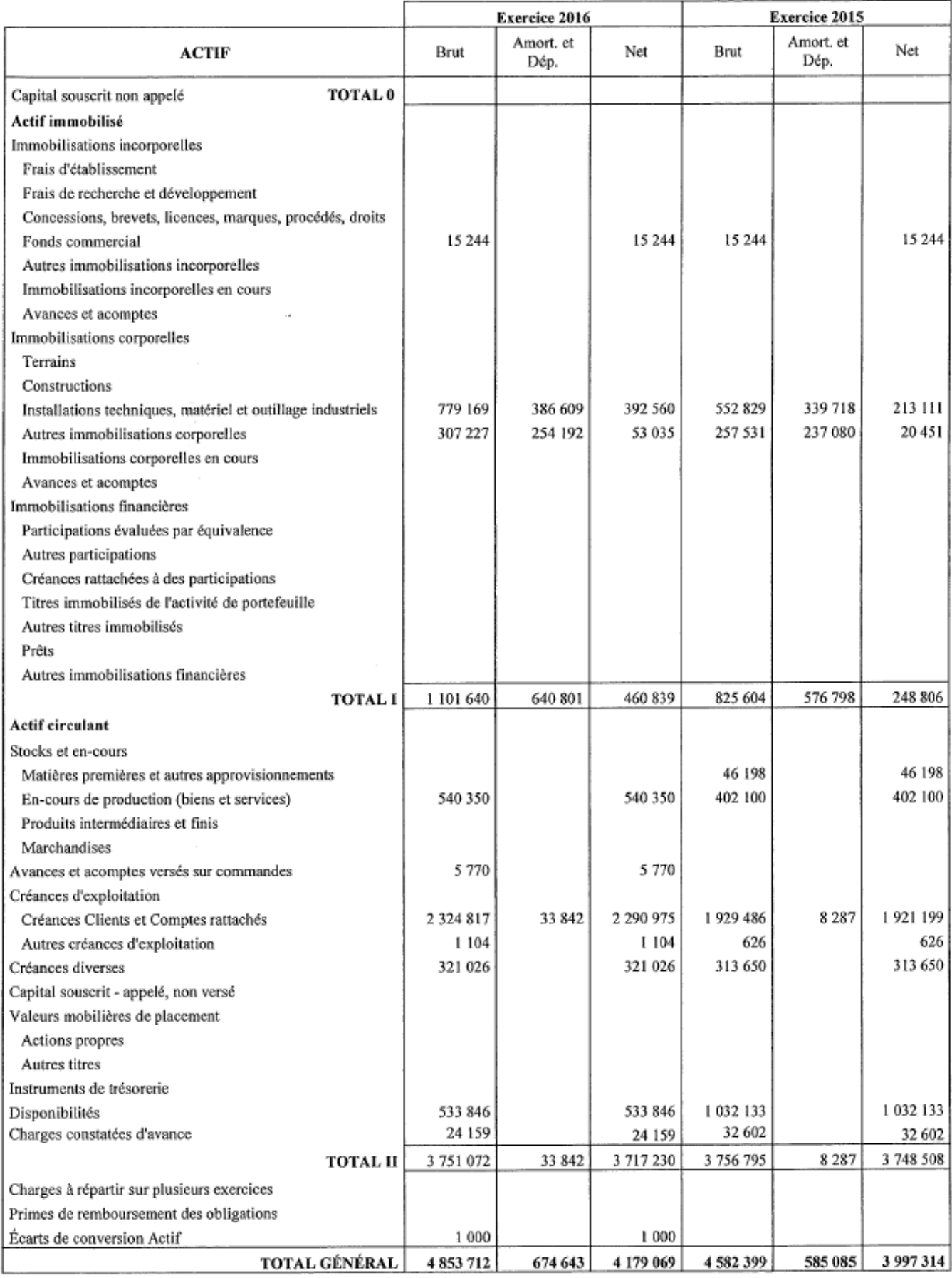

www.comptalia.com - 0800 266 782 (Appel gratuit depuis un poste fixe)

© Comptalia.com - Ce corrigé est fourni à titre indicatif et ne saurait engager la responsabilité de Comptalia

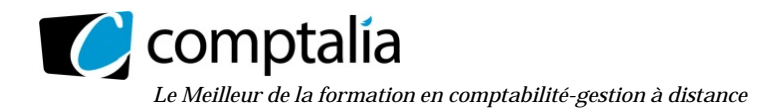

#### **Annexe 3 - Bilans passifs au 31/12/2016 et au 31/12/2015 - Société GEKKO**

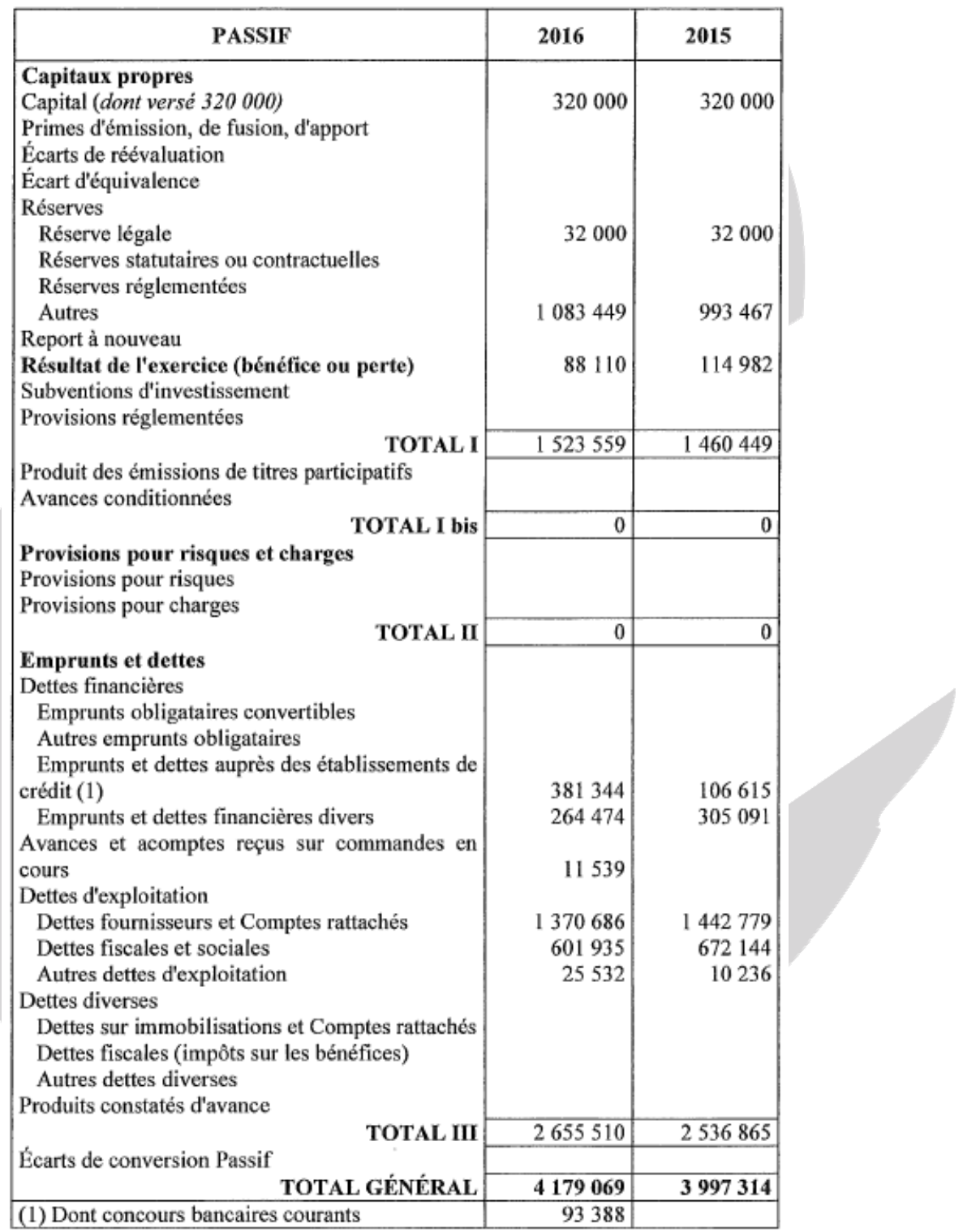

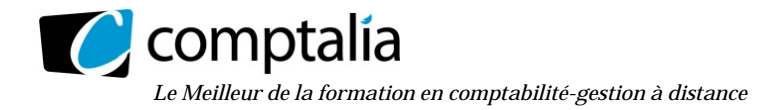

#### **Annexe 4 - Informations complémentaires concernant l'exercice 2016 - Société GEKKO**

L'entreprise a versé des dividendes. L'écart de conversion actif constaté fin 2016 concerne les clients. Les intérêts courus sur emprunts s'élèvent à 1 533 € en 2016 et à 1 070 € en 2015. La valeur d'origine de l'immobilisation cédée est de 26 800 €. Un emprunt a été remboursé pour 125 238 € et un nouvel emprunt a été souscrit. Les créances diverses ne relèvent pas de l'exploitation. Les charges et les produits et constatés d'avance concernent l'exploitation.

#### **Annexe 5 - Tableau des soldes intermédiaires de gestion au 31/12/2016 et 31/12/2015 - Société GEKKO**

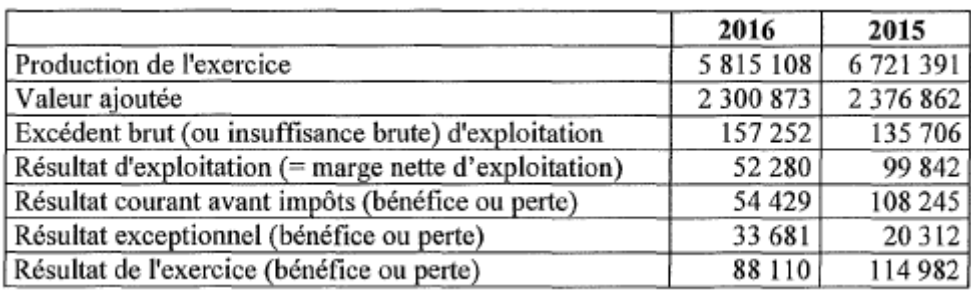

#### **Annexe 6 - Bilan simplifié au 31/12/2016- Société GORDON**

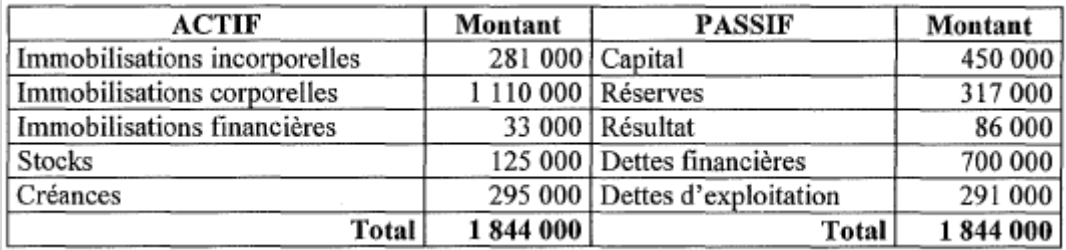

#### **Annexe 7 - Compte de résultat simplifié au 31/12/2016- Société GORDON**

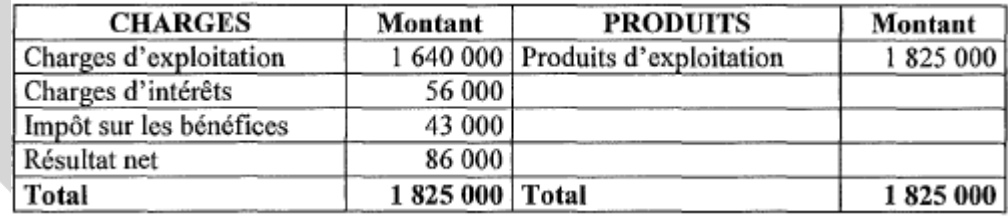

#### **Annexe 8 - Informations complémentaires au 31/12/2016- Société GORDON**

Les charges d'exploitation se décomposent de la façon suivante :

- charges fixes 7 40 000  $\epsilon$
- charges variables 900 000 €.

Les charges d'intérêts concernent exclusivement les dettes financières.

Pour le calcul des rentabilités, les capitaux propres à retenir sont les capitaux propres **hors résultat**.

Les actifs économiques retenus sont les capitaux propres **hors résultat** et les dettes financières. L'entreprise retient comme résultat économique le résultat d'exploitation.

Le taux d'impôt sur les sociétés est de 33,33 %.

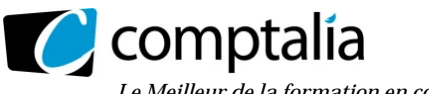

*Le Meilleur de la formation en comptabilité-gestion à distance* 

#### **Annexe 9 - Informations sur le plan de trésorerie de la SAS CASH**

Madame FLOT décrit le processus de livraison/règlement de ses clients :

«Après les rendez-vous de finalisation du projet client, nous proposons un devis. À la signature de celui-ci, le client paie un acompte par chèque de 20 % du montant de la vente. Il règle le solde également par chèque à la réception des travaux. Pour ne pas le mettre en difficulté sur le plan financier, nous attendons la fin de mois pour encaisser les chèques. Le client reçoit les meubles et l'électroménager en moyenne un mois après la signature du devis. Puis nous avons besoin d'un mois pour organiser et réaliser la pose et réception des travaux».

«Je sais que certains de nos concurrents exigent le solde du paiement à la livraison des meubles, mais je n'approuve pas cette pratique. Néanmoins, quand nous avons besoin de trésorerie, nous laissons le choix au client de régler le solde dès la livraison des meubles en accordant un escompte de règlement au taux annuel de 9 %. Les clients acceptent cette proposition dans une proportion de 50 % au maximum. Nous pouvons gagner ainsi un mois d'encaissement pour 50 % maximum des soldes de règlements clients».

« Quand les escomptes de règlement ne suffisent pas nous utilisons le découvert bancaire à un taux mensuel de 0,85 %, facturé le mois suivant par la banque. »

#### **Ventilation du CA TTC du 2ème semestre 2017 en fonction des dates d'encaissement prévues**

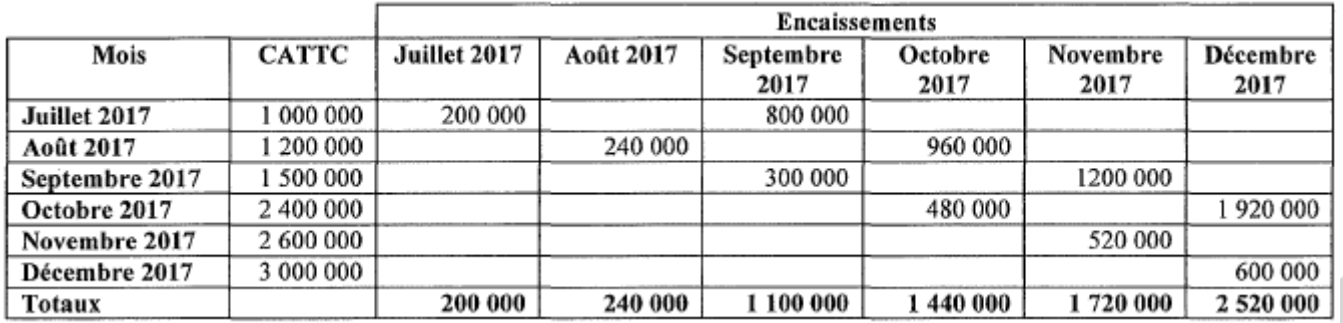

**Tableau des prévisions de trésorerie pour le second semestre 2017 après équilibrage de septembre** 

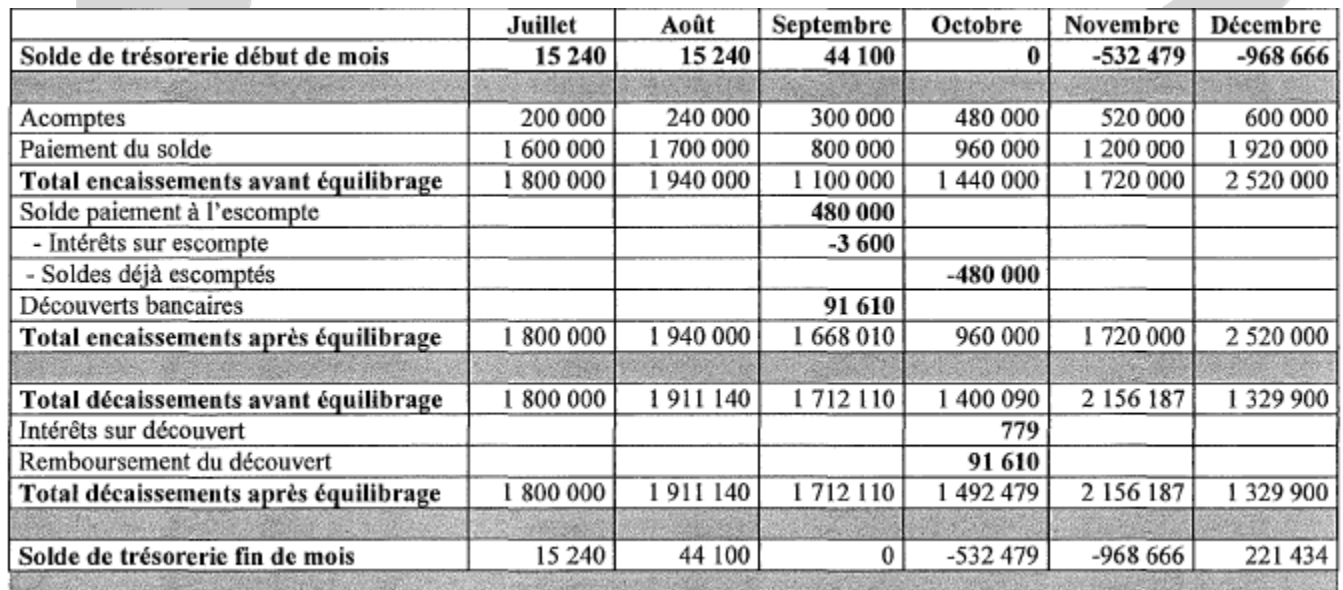

Par simplification on suppose que :

- les intérêts sur découverts peuvent être calculés sur le mois entier avec une année de 360 jours ;
- le coût des commissions bancaires sur découvert peut être négligé ;
- l'escompte de règlement peut être ajusté à l'euro près ;
- la SAS CASH cherche à obtenir une trésorerie autour de zéro.

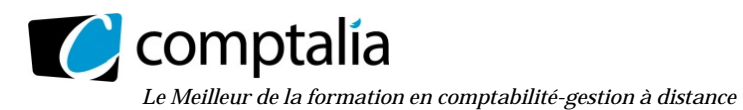

#### **Annexe A - Ratios d'analyse de l'activité et de la profitabilité (à rendre avec la copie)**

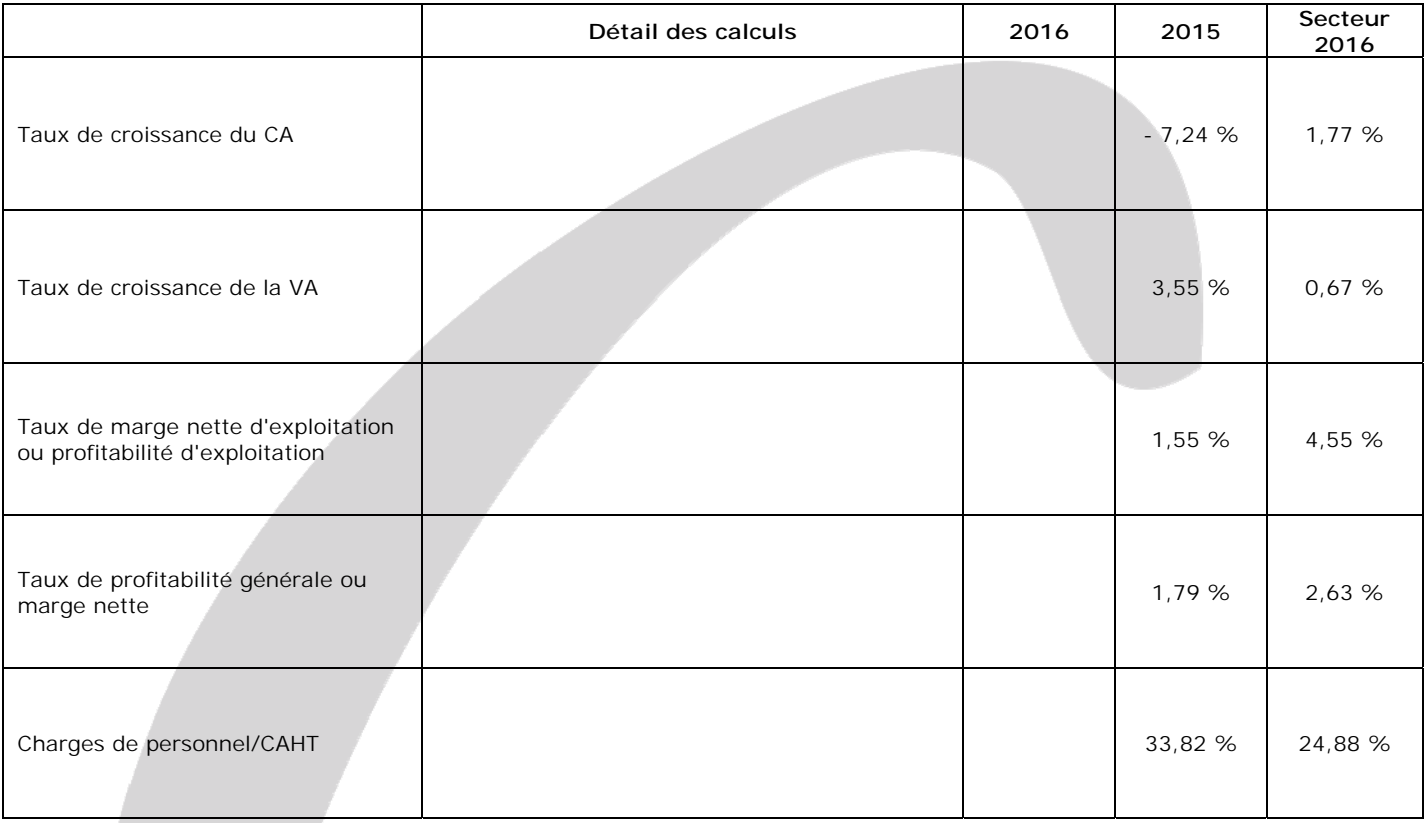

#### **Annexe B - Tableau de financement - Partie 1 (à rendre avec la copie)**

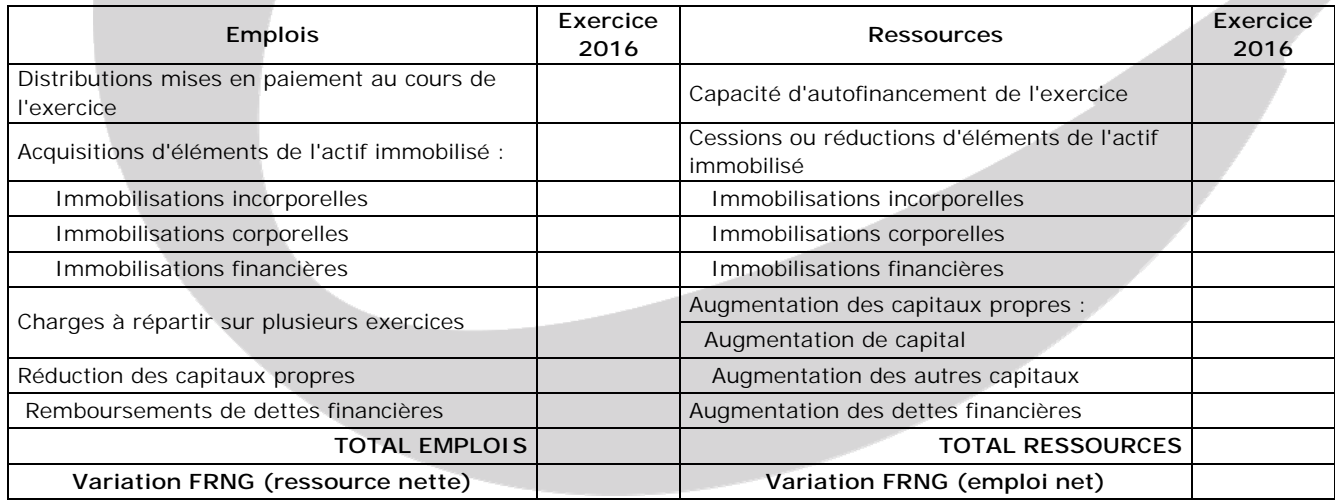

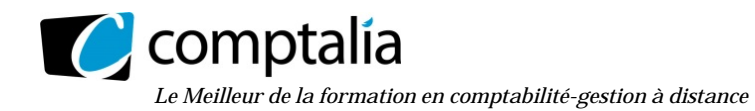

#### **Annexe C - Tableau de financement - Partie 2 (à rendre avec la copie)**

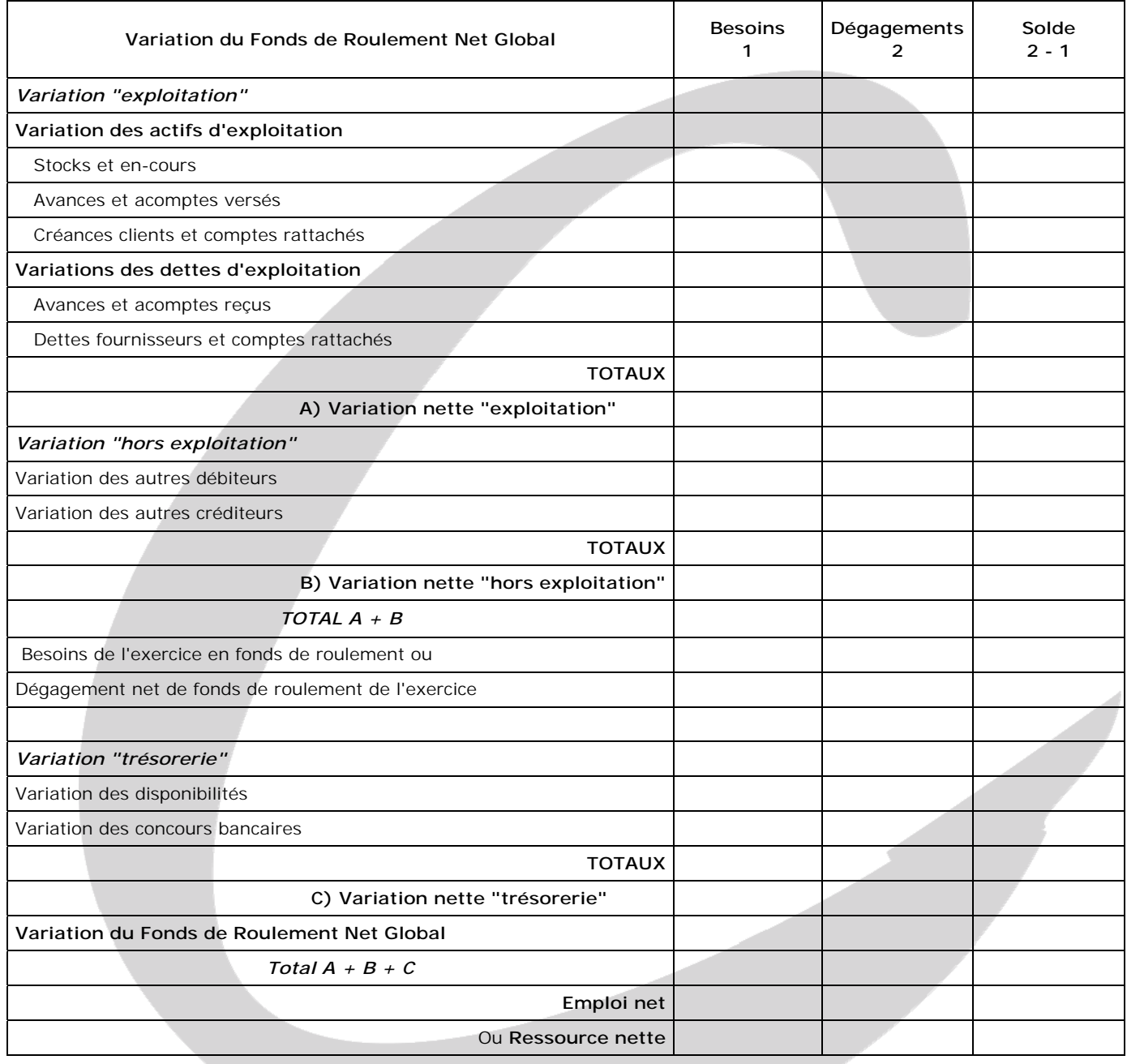

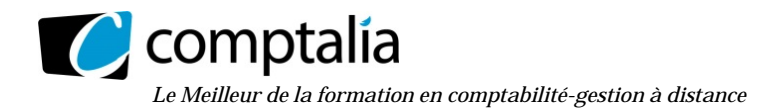

#### **Annexe D -Tableau d'équilibrage du plan de trésorerie CASH (à rendre avec la copie)**

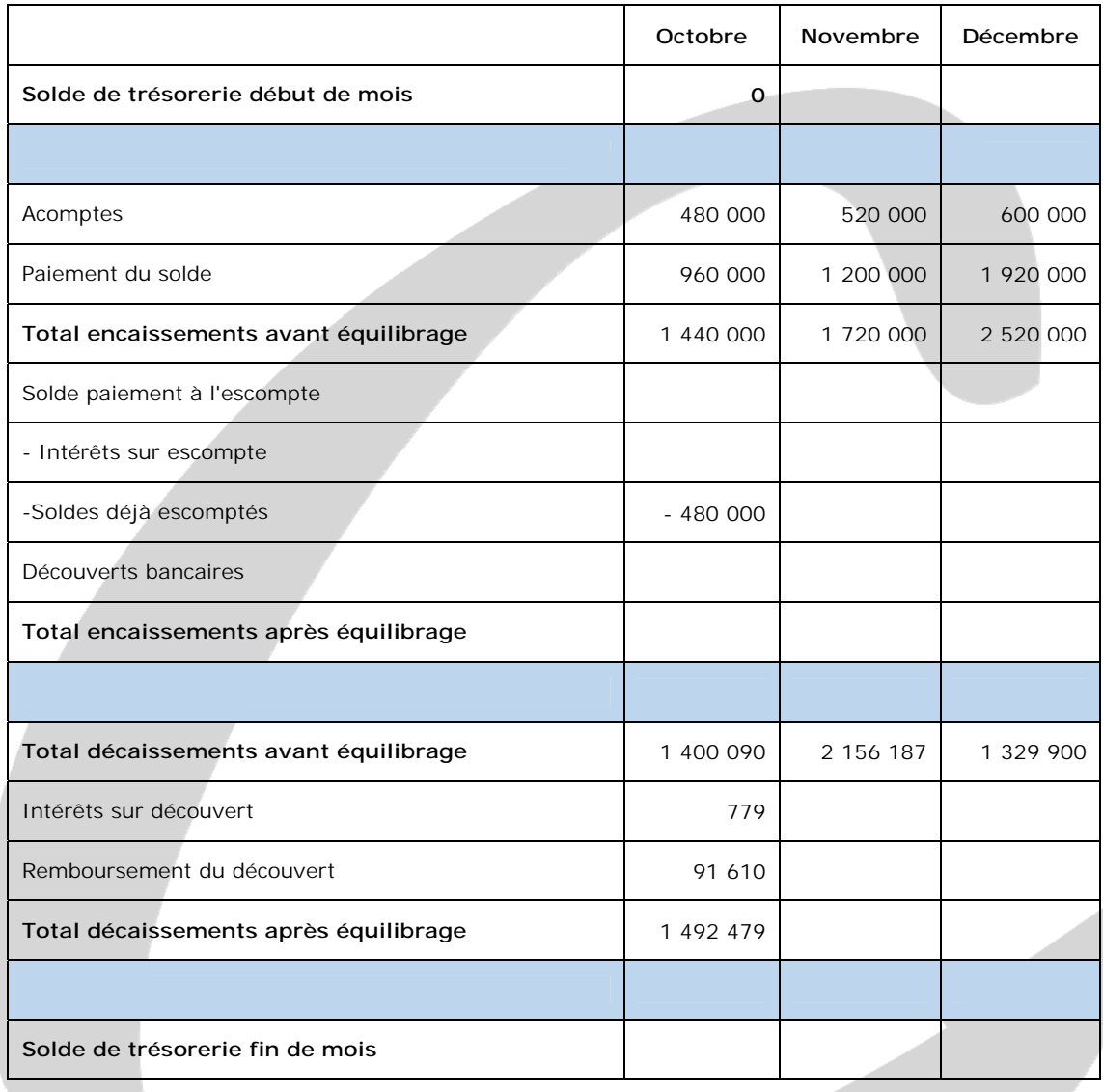

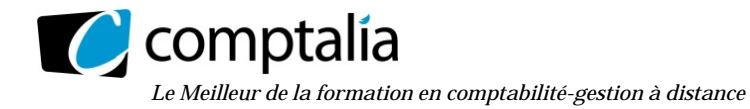

#### **Proposition de correction**

#### **Remarque préalable**.

Le corrigé proposé par Comptalia est plus détaillé que ce que l'on est en droit d'attendre d'un candidat dans le temps imparti pour chaque épreuve. A titre pédagogique le corrigé comporte donc parfois des rappels de cours, non exigés et non exigibles dans le traitement du sujet.

#### **DOSSIER 1 – DIAGNOSTIC FINANCIER**

#### **1. Rappeler en quelques lignes les finalités d'un diagnostic financier.**

L'analyse financière s'appuie sur des **normes** (c'est-à-dire sur des critères, quantitatifs ou non) pour porter un **jugement de valeur** sur la santé d'une entreprise.

Les critères de jugement sont déterminés par les contraintes et les objectifs financiers fondamentaux définis par la théorie financière. Le respect des normes est contrôlé par des indicateurs tels que les ratios.

Selon la théorie financière, l'objectif de la gestion consiste à maximiser la valeur de la firme. Il faut donc apprécier une entreprise selon :

- sa capacité bénéficiaire ; il s'agit de mesurer la rentabilité économique des capitaux investis ;
- les perspectives de progression de ses activités et de ses résultats ;
- le risque financier que l'on peut lui associer.

Ce risque financier dépend des équilibres financiers de l'entreprise et de son degré d'autonomie.

**2. Calculer les ratios présentés en annexe A (à rendre avec la copie) et commenter, en une quinzaine de lignes, les résultats obtenus.** 

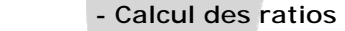

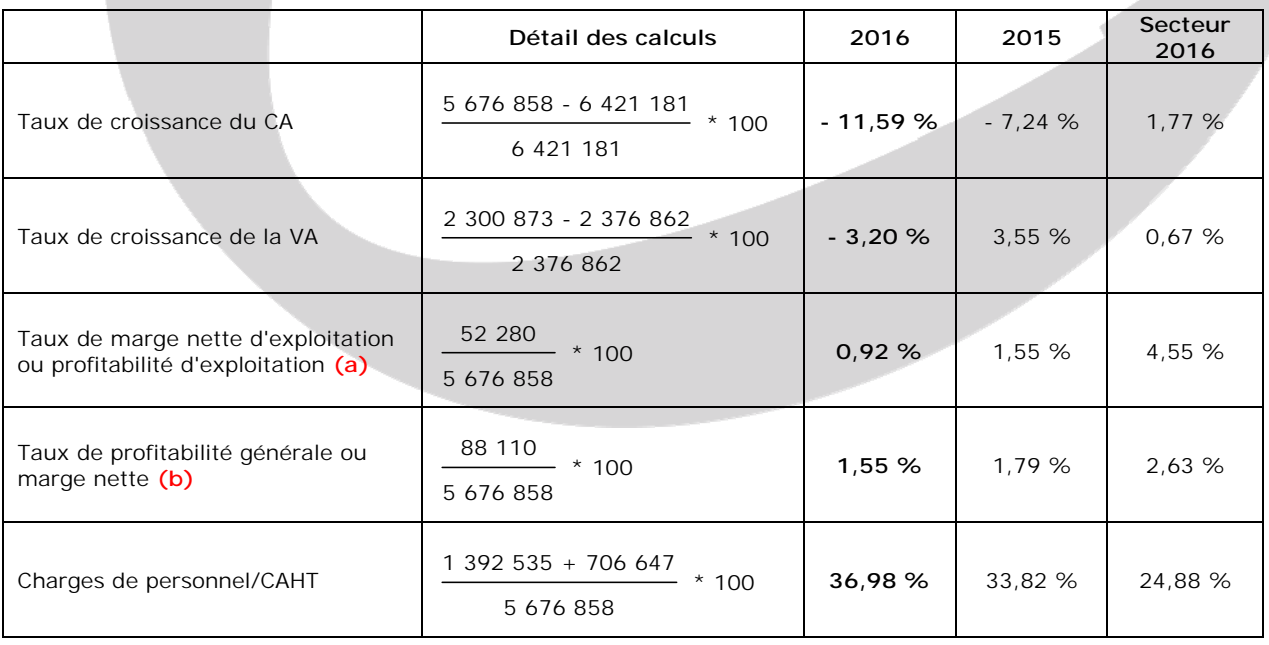

**(a)** => Résultat d'exploitation (ou marge nette) \* 100

Chiffre d'affaires

 **(b)** => Résultat de l'exercice \* 100 Chiffre d'affaires

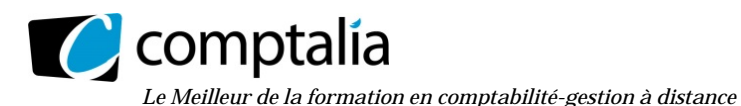

#### **- Commentaire**

Le chiffre d'affaires baisse encore plus en 2016 qu'en 2015 (- 11,59 % contre - 7,24 %) alors que celui du secteur a augmenté dans le même temps de 1,77 %. D'après l'énoncé, cette baisse est probablement due à l'arrivée de nouveaux concurrents sur le marché.

La baisse du chiffre d'affaires a entrainé une baisse de la valeur ajoutée, même si c'est dans une moindre proportion (- 3,20 % contre 11,59 %). Cette moindre baisse est due à une nette diminution des "Autres achats et charges externes". Le problème est qu'en 2015, bien que le chiffre d'affaires ait également chuté (- 7,24 %), la valeur ajoutée avait augmenté (+ 3,55 %).

Le taux de marge nette d'exploitation a également baissé entre 2016 et 2015 (0,92 % contre 1,55 %) et reste inférieur à celui du secteur (4,55 %). Ceci est mécaniquement dû à la baisse du résultat d'exploitation qui a été plus forte que la baisse du chiffre d'affaires (- 47,64 % contre - 11,59 %).

Le taux de marge nette globale a également baissé entre 2016 et 2015 (1,55 % contre 1,79 %) et reste inférieur à celui du secteur (2,63 %). Ceci est mécaniquement dû à la baisse du résultat de l'exercice qui a été plus forte que la baisse du chiffre d'affaires (- 23,37 % contre - 11,59 %).

Bien que le chiffre d'affaires ait baissé, le montant des charges de personnel a augmenté et le ratio du secteur est beaucoup plus faible que celui de l'entreprise (24,88 % contre 36,68 %).

#### **3. Indiquer les avantages et les limites du tableau de financement du PCG dans le cadre du diagnostic financier de l'entreprise.**

On peut distinguer aujourd'hui deux grands types de tableaux de financement :

- les tableaux de flux de fonds,
- les tableaux des flux de trésorerie.

Le tableau de financement du PCG est un exemple de tableau de flux de fonds. Il renvoie à la notion d'équilibre financier de l'analyse fonctionnelle.

La construction de ce tableau est centrée sur la variation du fonds de roulement net global et calquée sur le bilan. Ce tableau s'appuie sur une conception patrimoniale de l'entreprise et permet de dire si l'entreprise respecte les "grands équilibres financiers" => Le FRNG doit être suffisant pour financer entièrement le BFR.

La variation nette de trésorerie est présentée comme étant la différence entre la variation du FRNG et celle du BFR. Le tableau de financement du PCG ne permet donc pas d'isoler le flux de trésorerie des opérations d'exploitation. Or, ce concept de trésorerie d'exploitation est un indicateur précieux pour les analystes financiers.

Les tableaux de flux de trésorerie (OEC et BDF) sont plus conformes aux normes internationales. Ils permettent des comparaisons entre entreprises (y compris de nationalité différente) car les flux de trésorerie ne sont pas affectés par les normes comptables de chaque pays.

Ils permettent de connaitre la capacité d'une entreprise à générer de la trésorerie et qui plus est d'en connaitre la source (activité, investissement ou financement). Des actions correctives peuvent plus facilement être mises en place.

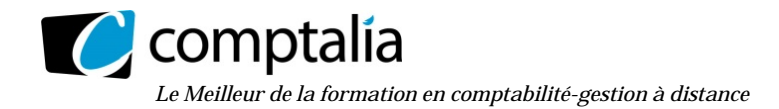

**4. Présenter le tableau de financement du PCG en complétant les annexes B et C (à rendre avec la copie).** 

#### **- 1ère partie du TF du PCG**

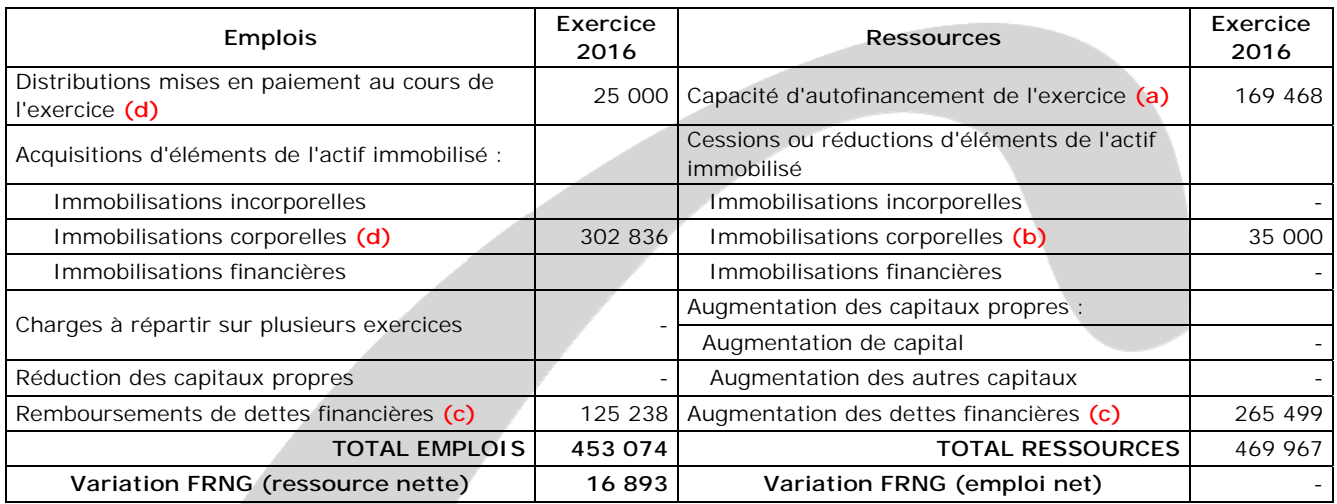

#### **(a)**

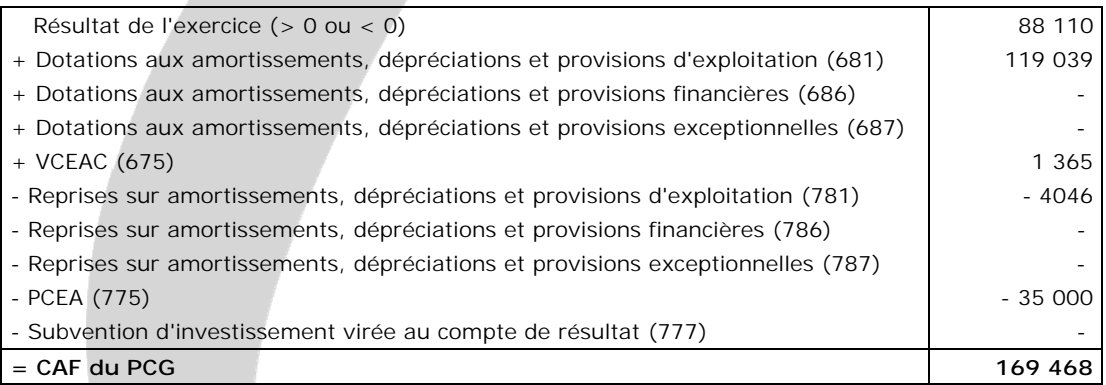

**(b)** => cf compte de résultat : compte 775 PCEA

#### **(c)**

#### **Remarque**.

Compte tenu de l'énoncé nous ne pouvons pas séparer le raisonnement pour les 2 catégories d'emprunts du passif. Donc nous ne pouvons raisonner que globalement

#### **1ère étape.** Construction du tableau suivant :

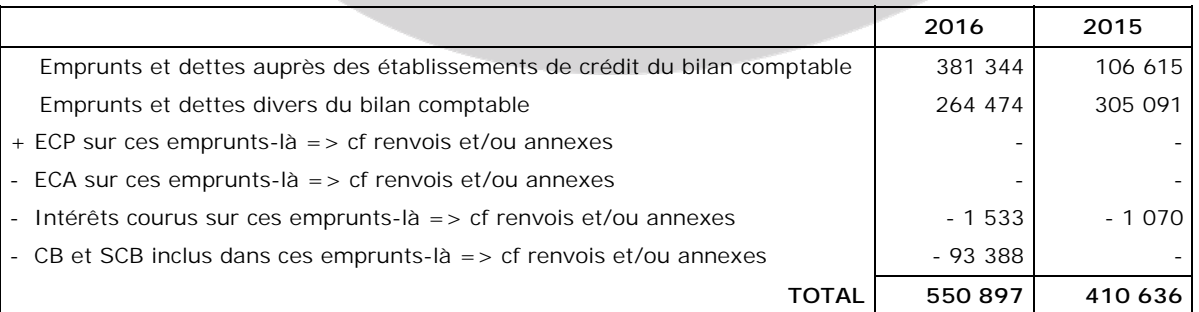

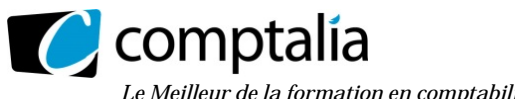

*Le Meilleur de la formation en comptabilité-gestion à distance* 

**2ème étape**. On résout l'équation suivante :

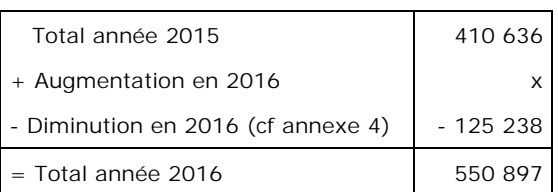

 $=$   $> x = 550 897 + 125 238 - 410 636 =$  $> x = 265 499$ 

#### **Synthèse**

Augmentation des dettes financières = 265 499 € Diminution des dettes financières = 125 238 €

#### **(d)**

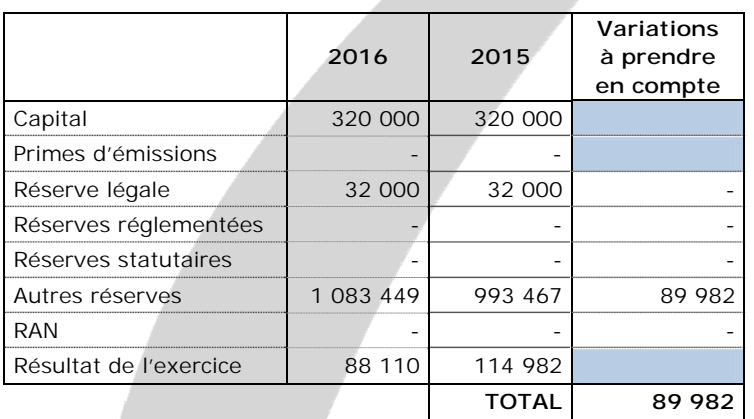

#### **Attention.**

Dans le total ci-dessus, nous ne faisons pas apparaître les variations des postes "Capital, primes d'émission, et résultat". Seules les variations des réserves et du RAN nous intéressent ici !

On peut donc maintenant résoudre l'équation suivante :

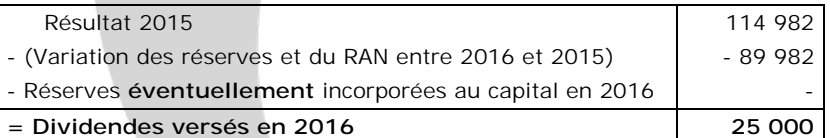

**Conclusion.** Dividendes distribués en 2016 = **25 000 €**

#### **(e)**

#### **Remarque**.

L'énoncé ne précise pas la nature de l'immobilisation cédée ("Installation technique" ou "Autres immobilisations corporelles" ?). Par ailleurs dans le bilan on s'aperçoit que les deux catégories d'immobilisations corporelles ont augmenté, donc on ne peut pas déterminer avec certitude la nature de l'immobilisation cédée. Donc nous ne pouvons raisonner que globalement pour les deux catégories d'immobilisations corporelles présentes au bilan.

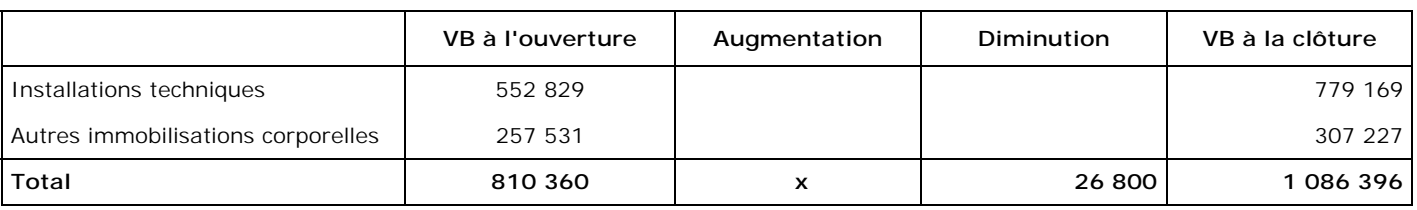

 $=$  > 810 360 + x - 26 800 = 1 086 396

 $=$  >  $x = 1086396 + 26800 - 810360 =$   $> x = 302836$ 

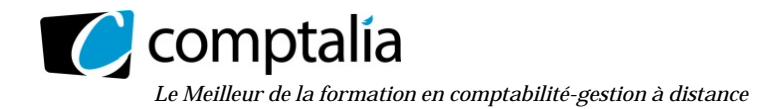

#### **- 2ème partie du TF du PCG**

#### **Remarque**

Bien que non demandé dans le sujet, nous présentons à titre pédagogique les bilans fonctionnels de 2016 et 2015 afin d'expliquer et de justifier les variations apparaissant dans la 2<sup>ème</sup> partie du TF du PCG.

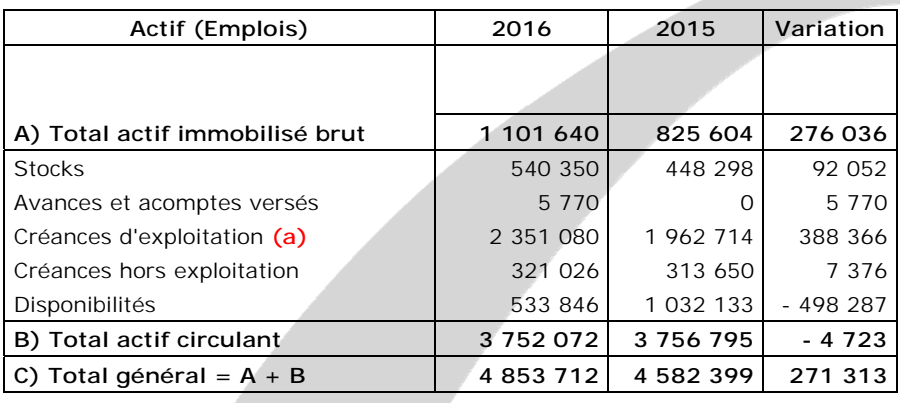

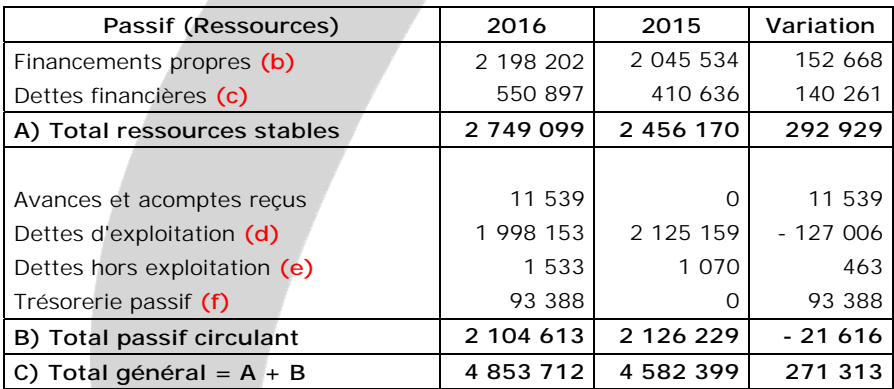

#### **(a)**

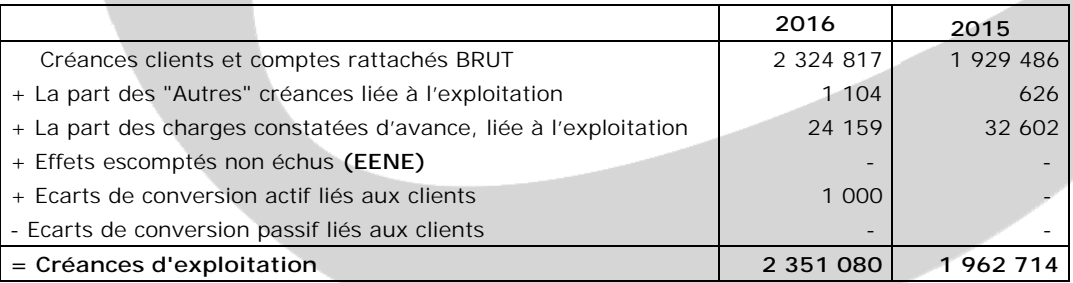

#### **(b)**

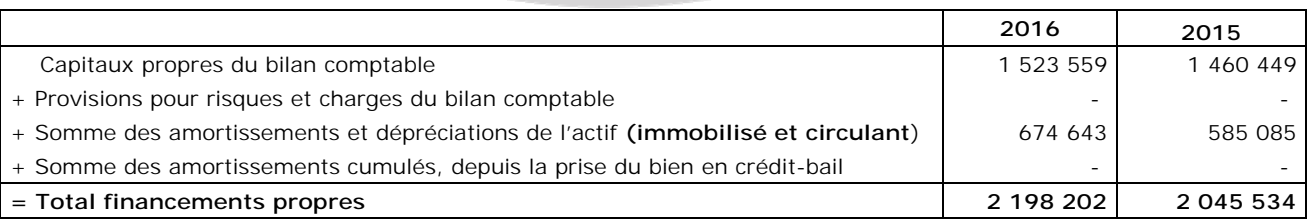

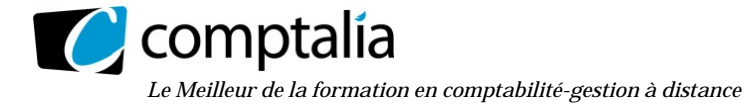

#### **(c)**

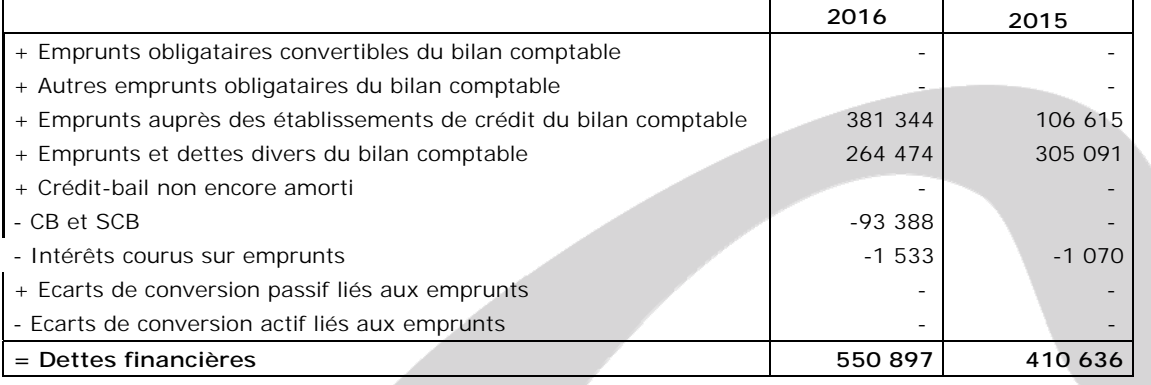

#### **(d)**

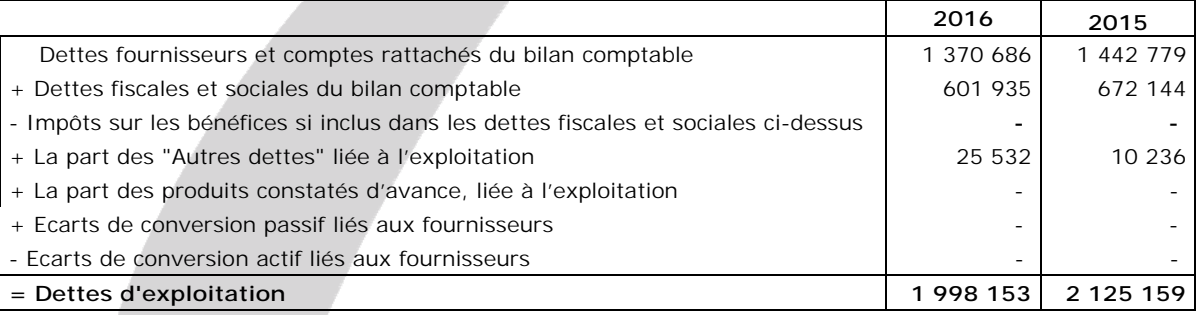

#### **(e)**

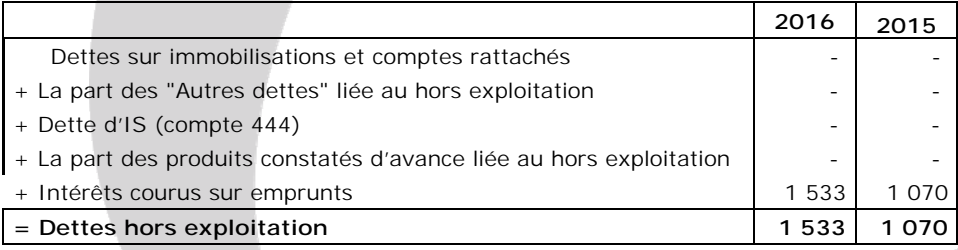

#### **(f)**

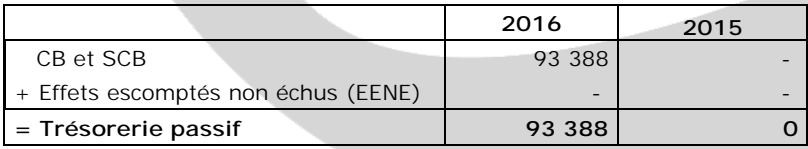

#### **Rappel. Comment remplir la 2ème partie du TF du PCG ?**

Il suffit de se poser la question suivante (et d'y répondre), pour chaque poste du "bas" du bilan fonctionnel : La variation du poste, entre N-1 et N, a-t-elle engendré un besoin (emploi) ou un dégagement (ressource) ?

#### **Réponse**.

- Si un poste d'actif a augmenté entre N-1 et N => Il a engendré un besoin.
- Si un poste d'actif a diminué entre N-1 et N => Il a engendré un dégagement.
- Si un poste de passif a augmenté entre N-1 et N = > II a engendré un dégagement.
- Si un poste de passif a diminué entre N-1 et N = > II a engendré un besoin.

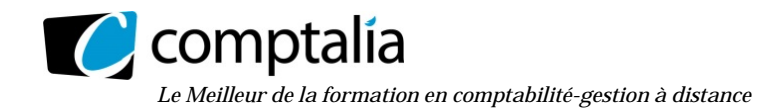

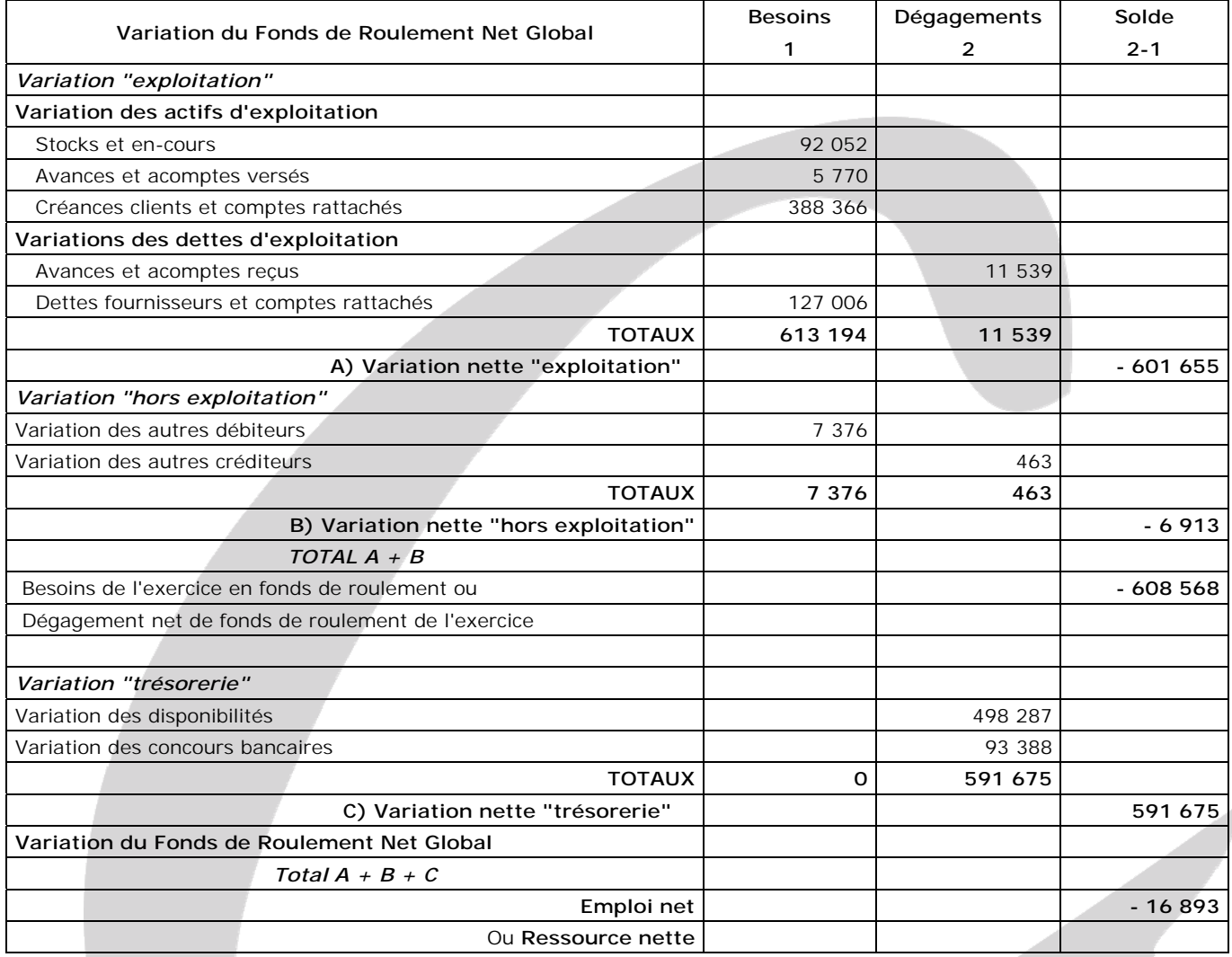

#### **5. Au regard des documents de synthèse, des résultats obtenus (ratios et le tableau de financement), formuler un diagnostic financier de l'entreprise en préconisant des solutions aux problèmes rencontrés par l'entreprise GEKKO.**

Si l'on se réfère aux ratios de l'annexe A, on constate qu'ils sont tous en baisse par rapport à l'exercice précédent et sont tous inférieurs à ceux des entreprises du même secteur. En effet, les taux de croissance du chiffre d'affaires, de la valeur ajoutée, les taux de profitabilité d'exploitation et générale se sont tous dégradés. Le fait que la profitabilité d'exploitation soit très faible (0,92 %) est très préoccupant car la logique voudrait que ce soit l'exploitation qui permette de dégager le plus de profitabilité dans une entreprise.

Si l'on se réfère au 1<sup>er</sup> tableau de financement du PCG on s'aperçoit que l'exercice s'est traduit par une légère augmentation des ressources nettes (+ 16 893 €) donc par une augmentation du FRNG. La CAF représente environ 36 % du total des ressources dégagées pendant l'exercice et l'augmentation des emprunts environ 56 %. Par ailleurs l'entreprise a beaucoup investi en immobilisations corporelles (+ 302 836 €). Ce montant représente environ 50 % des ITMOI de 2015 et 70 % des emplois de 2016. Pour financer ces immobilisations, la CAF n'a pas été suffisante et l'entreprise a dû emprunter 265 499 €.

Si l'on se réfère au 2<sup>ème</sup> tableau de financement du PCG on s'aperçoit que la trésorerie nette a baissé de 591 675 €. Ceci est techniquement dû à l'augmentation du BFR (+ 608 568 €) qui est très supérieure à celle du FRNG (+ 16 893 €). L'augmentation des stocks et des créances clients représente respectivement 15 % et 64 % du BFR. La baisse des dettes fournisseurs représente quant à elle environ 21 % du BFR.

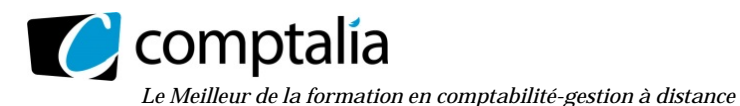

Pour améliorer la situation, on peut préconiser à l'entreprise :

- de diminuer ses stocks en mettant en place une gestion de stocks performante ;

- de diminuer ses créances clients en accordant par exemple des escomptes, en diminuant contractuellement la durée du crédit client et en mettant en place un service performant de recouvrement des créances ;

- de modifier sa stratégie en matière de marché en revoyant peut être sa politique de prix, son implantation, pour lutter contre la concurrence.

#### **DOSSIER 2 – RISQUE ET RENTABILITE**

#### **1. Présenter le compte de résultat différentiel d'exploitation.**

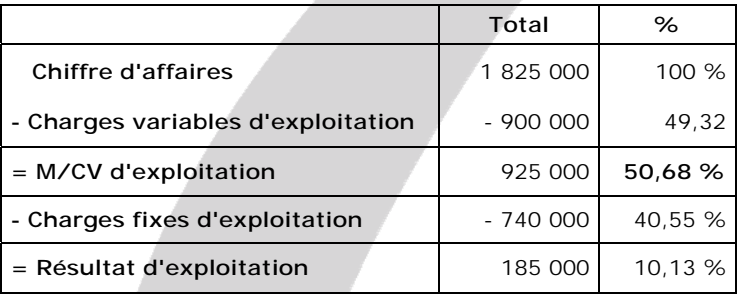

**2. Calculer le seuil de rentabilité d'exploitation et le levier opérationnel (ou d'exploitation). Conclure.** 

#### **- Seuil de rentabilité d'exploitation**

Seuil de rentabilité = 
$$
\frac{\text{Chargest fixes d'exploitation}}{\% \text{ de M/CV}} = \frac{740\,000}{0,5068} = 1\,460\,142\,\epsilon
$$

Levier d'exploitation

#### **Remarque**

Il existe plusieurs formules pour déterminer le levier d'exploitation. Compte tenu de l'énoncé nous allons le calculer ainsi : M/CV

Résultat d'exploitation

$$
Levier d'exploitation = \frac{925\ 000}{185\ 000} = 5
$$

#### - **Conclusion**

Le seuil de rentabilité représente le chiffre d'affaires minimum qu'une entreprise doit réaliser pour, qu'à ce niveau de chiffre d'affaires, il n'y ait pas de bénéfice, ni de perte. Le seuil de rentabilité est donc atteint en 2016 puisque la marge sur coût variable > aux charges fixes d'exploitation.

Le levier opérationnel représente donc l'élasticité (la sensibilité) du résultat d'exploitation par rapport au chiffre d'affaires. Autrement dit le levier opérationnel permet de répondre à la question suivante : si le chiffre d'affaires varie de x %, de combien variera le résultat d'exploitation ? On peut donc considérer que le levier opérationnel de l'entreprise (5) est élevé et qu'il met en avant la fragilité de l'entreprise face à une variation de son activité.

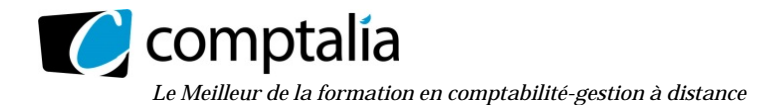

#### **Remarque.**

Pour que le raisonnement concernant l'interprétation du levier opérationnel soit valable intellectuellement, il faut émettre les hypothèses suivantes :

- le prix de vente unitaire est constant d'une période à l'autre ;
- les charges variables unitaires et les charges fixes d'exploitation sont identiques d'une période à l'autre.

En effet, on suppose que le % de M/CV est identique en période 1 et en période 2.

#### **Conséquence.**

La variation du chiffre d'affaires ne peut donc provenir que d'une variation des quantités. Ceci veut aussi dire qu'arithmétiquement on peut toujours calculer le levier opérationnel mais il n'a de signification que si les conditions ci-dessus sont respectées.

#### **3. Indiquer comment une entreprise peut diminuer son risque d'exploitation.**

Techniquement, pour diminuer le risque d'exploitation il faut diminuer les charges fixes d'exploitation.

#### **4. Rappeler la signification de la rentabilité économique. Préciser le principal destinataire de cette information.**

La rentabilité économique se calcule ainsi :

Un résultat économique Taux rentabilité économique =

Moyens mis en oeuvre pour obtenir ce résultat économique

Elle mesure donc la capacité de l'entreprise à générer son résultat d'exploitation avec des actifs économiques.

Les établissements financiers sont les principaux intéressés par cette information.

#### **5. Calculer la rentabilité économique avant et après impôt.**

Selon les auteurs existe plusieurs formules pour calculer les rentabilités économique et financière. Ici l'annexe 8 nous indique les éléments à prendre en compte.

Rentabilité économique avant impôts =  $\frac{\text{Resultat d'exploitation}}{\text{Resultat d'exploitation}}$  \* 100 Capitaux propres (hors résultat) + Dettes financières Rentabilité économique avant impôts = 1 825 000 - 1 640 000 185 000  $* 100 = \frac{103,000}{100} * 100$ 450 000 + 317 000 + 700 000 1 467 000

**Rentabilité économique avant impôts = 12,61 %** 

**Rentabilité économique après impôts = 12,61 % \* 2/3 = 8,41 %** 

#### **6. Rappeler la signification de la rentabilité financière. Préciser le principal destinataire de cette information.**

La rentabilité financière se calcule ainsi => Taux rentabilité financière = Un résultat financier Ressources propres

Elle mesure donc la capacité de l'entreprise à générer son résultat avec ses ressources propres.

Les actionnaires ou associés sont donc les principaux intéressés par cette information.

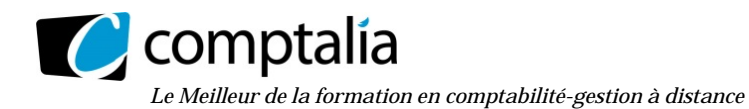

**7. Calculer la rentabilité financière après impôt. Après avoir calculé le taux d'intérêt des dettes financières, vérifier le résultat obtenu à l'aide de la formule de l'effet de levier.** 

Rentabilité financière =  $\frac{\text{R\'esultat d'exploitation - Intérêts et charges assimilées}}{2}$  \* 100 Capitaux propres (hors résultat) du bilan comptable

Rentabilité financière avant impôts =  $\frac{185\,000 - 56\,000}{\times}$  \* 100 450 000 + 317 000  $= 16,82%$ 

**Rentabilité financière après impôts** = 16,82 % \* 2/3 = **11,21 %**

Taux d'intérêt avant IS = lntérêts et charges assimilées Emprunts du bilan comptable \* 100 =  $\frac{56\,000}{700\,000}$  \* 100 = 8,00 %

Taux d'intérêt après IS = 8,00 \* 2/3 = 5,33 %

#### **Mise en évidence de l'effet de levier**.

La mesure de l'effet de levier va nous permettre de passer directement du taux de rentabilité économique au taux de rentabilité financière. Autrement dit, l'effet de levier va nous montrer l'influence de l'endettement sur la rentabilité financière de l'entreprise.

(te - i) Levier d'exploitation <u>Communication</u><br>Bras de levier  $=$  > tf = te + (te - i)  $=$   $\frac{Emprunts \, du \, bilan \, complete}{Emprunts \, du \, bilan \, complete}$  ${\rm (te - i)}$ <br>  ${\rm (capitaux) properes du bilan \textit{complete}}$ <br>  ${\rm (capitaux) properes du bilan \textit{complete}}$  $=$  > tf = 8,41 +  $(8,41 - 5,33) * \frac{700000}{450000 + 317000}$  = **11,22 %** 

#### **8. Indiquer comment l'entreprise peut améliorer sa rentabilité financière.**

Pour améliorer arithmétiquement sa rentabilité financière l'entreprise doit :

- augmenter sa rentabilité économique,

- diminuer ses taux d'intérêts

- augmenter son endettement (sous la réserve indiquée à la question suivante)

#### **9. Rappeler et expliquer une limite à respecter en matière d'endettement financier.**

La limite à respecter en matière d'endettement financier est que le taux d'intérêt ne doit pas être > au taux de rentabilité économique sinon arithmétiquement la rentabilité financière sera inférieure à la rentabilité économique.

Pour que le taux d'intérêt ne soit pas trop élevé il est généralement admis que le ratio d'endettement (Capitaux propres/Dettes financières) doit être  $\geq 1$ .

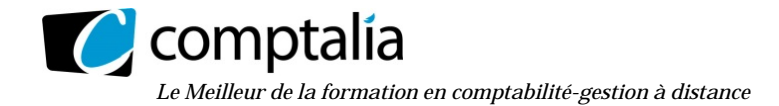

#### **DOSSIER 3 – PLAN DE TRESORERIE**

#### **1. Rappeler l'utilité de construire un plan de trésorerie équilibré.**

Effectuer un plan de trésorerie consiste à procéder à des ajustements pour résorber les éventuels déficits de trésorerie apparaissant à la fin de chaque mois. Le plan de trésorerie fait suite au budget de trésorerie.

Les insuffisances de trésorerie conduisent l'entreprise à chercher des moyens de financement à court terme. Elle devra payer des agios qui seront pris en compte dans le plan de trésorerie. Les sources de financement à court terme les plus utilisés sont l'escompte et le découvert bancaire. Par ailleurs, les éventuels excédents de trésorerie devraient être placés et intégrés dans le plan de trésorerie.

Les décisions prises lors de l'établissement du plan de trésorerie ne sont toutefois que des approximations. Elles permettent de renseigner le trésorier sur les montants d'excédents ou d'insuffisances de trésorerie qui devraient se produire en fin de mois.

#### **2. Proposer une solution pour résorber les déficits du plan de trésorerie provisoire du dernier trimestre en renseignant l'annexe D (à rendre avec la copie).**

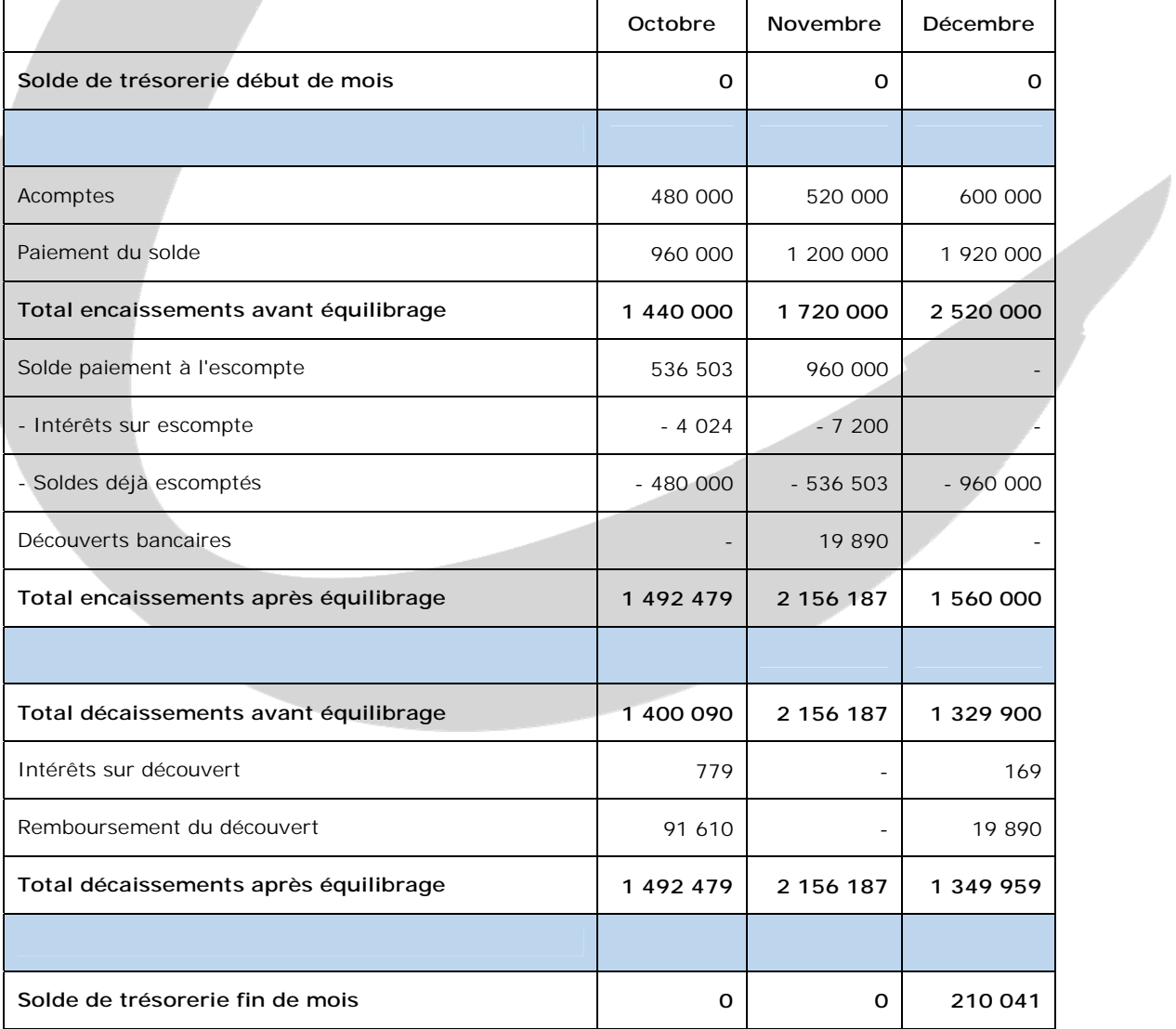

www.comptalia.com - 0800 266 782 (Appel gratuit depuis un poste fixe) © Comptalia.com - Ce corrigé est fourni à titre indicatif et ne saurait engager la responsabilité de Comptalia

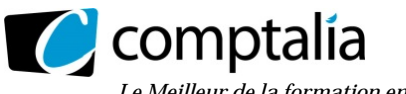

*Le Meilleur de la formation en comptabilité-gestion à distance* 

#### **Justificatif des montants**

#### **- Pour le mois d'octobre**

Si on ne fait rien, fin octobre, la trésorerie sera de – 532 479  $\epsilon$  (cf l'annexe 9).

Ensuite se poser la question suivante => **Existe-t-il des effets escomptables fin novembre ?** => Compte tenu que 50 % des clients acceptent l'escompte que propose la SAS CASH, fin octobre nous pourrions escompter au maximum pour 600 000 € (sur les 1 200 000 € d'effets qui arrivent à échéance fin novembre). La durée d'escompte est donc de 30 jours à fin octobre.

Pour obtenir 532 479  $\epsilon$  de remise nette il faut escompter le montant suivant (x) :  $=$  > x - (x  $*$  0,09  $*$  30/360) = 532 479

 $=$   $> x - 0.0075x = 532479$ 

 $=$  > x = 532 479/0,9925 = 536 503 €

Les intérêts sur escompte d'octobre = 536 503 - 532 479 = 4 024  $\epsilon$ 

#### **- Pour le mois de novembre**

Si on ne fait rien, fin novembre, la trésorerie sera de => 0 + 1 720 000 - 536 503 - 2 156 187 = - 972 690 €

Ensuite se poser la question suivante => **Existe-t-il des effets escomptables fin décembre ?**

=> Compte tenu que 50 % des clients acceptent l'escompte que propose la SAS CASH, fin novembre nous pourrions escompter au maximum pour 960 000 € (sur les 1 920 000 € d'effets qui arrivent à échéance fin décembre). La durée d'escompte est donc de 30 jours à fin novembre.

Le maximum autorisé escomptable en novembre (960 000 €), ne sera pas suffisant pour combler le déficit de 972 690 €. Il faudra donc recourir au découvert en plus de l'escompte.

La remise nette = 960 000 - (960 000 \* 0,09 \* 30/360) = 952 800 €

Les intérêts sur escompte d'octobre = 960 000 - 952 800 = 7 200 €

Le montant du découvert (imputé fin décembre) sera de => 972 690 - 952 800 = 19 890  $\epsilon$ 

Le coût du découvert sera de => 19 890 € \* 0,85 % = 169 €

#### **- Pour le mois de décembre**

Si on ne fait rien, fin décembre, la trésorerie sera de :  $=$  > 0 + 2 520 000 - 960 000 - 1 329 900 - 169 = 229 931  $\epsilon$ 

Il serait donc possible de rembourser l'intégralité du découvert de novembre (19 890 €) et la trésorerie finale s'élèvera à 210 041 €.

# RÉUSSISSEZ VOTRE FORMATION AVEC COMPTALIA

L'école de référence des filières Comptabilité-Finance et Gestion, **vous forme en ligne** pour obtenir un diplôme, un titre professionnel reconnu et pour développer vos compétences.

## **DCG**

Le diplôme d'État de référence en Comptabilité et Gestion, de niveau Licence.

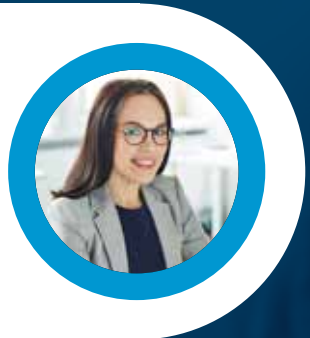

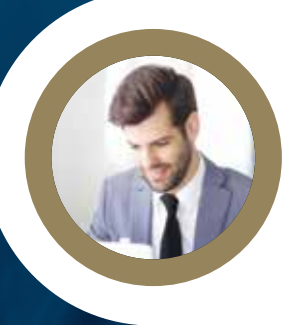

### **DSCG**

Niveau Master de la filière Expertise-Comptable et passage obligatoire pour tout Expert-Comptable.

**ICENCE** 

#### **BACHELOR COMPTABILITÉ FINANCE D'ENTREPRISE**

Il débouche sur le titre professionnel Collaborateur Comptable et Financier de niveau II (BAC+3). En 9 à 18 mois.

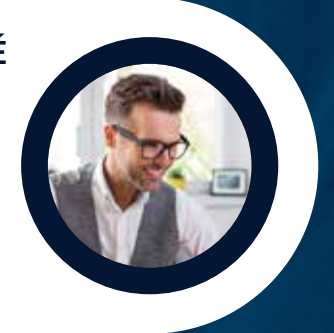

## **À DÉCOUVRIR AUSSI**

Bachelor Social-Paie, Bachelor Ressources Humaines, MBA Ressources Humaines, MBA Comptabilité et Finance d'entreprise...

FORMATION EN LIGNE - INSCRIPTIONS TOUTE L'ANNÉE

DEMANDEZ NOTRE CATALOGUE AU 01 74 888 000